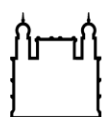

Ministério da Saúde

**FIOCRUZ** Fundação Oswaldo Cruz

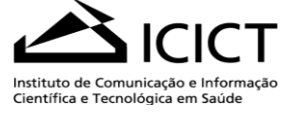

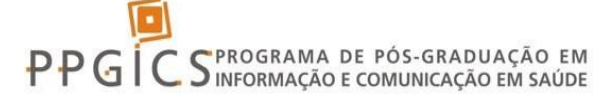

## **PLANO DE ENSINO – PPGICS – DISCIPLINAS**

# **( )VERÃO ( X) INVERNO ( ) ELETIVA ( ) OBRIGATÓRIA**

## **IDENTIFICAÇÃO – PRESENCIAL**

Disciplina: **RedCap: Aplicativo para a construção de questionário de pesquisa em saúde**

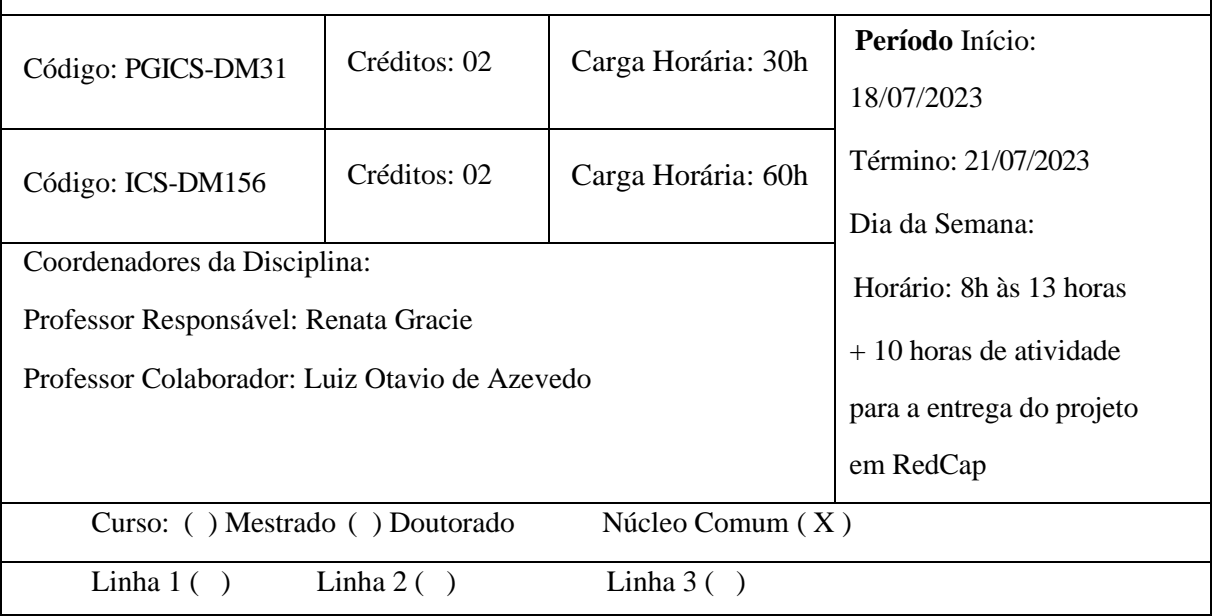

## **EMENTA DA DISCIPLINA (PREENCHER SOMENTE SE FOR ELETIVA REGULAR)**

#### **EMENTA DO CURSO**

RedCap: Um aplicativo para a construção de questionário de pesquisa em saúde. Como fazer login no RedCap e as características das ferramentas do RedCap. Tipos de formulários de pesquisa, desenvolvimento e construção de questionário baseado na pesquisa que será desenvolvida. Conhecimentos e usos das ferramentas avançadas do RedCap. Pesquisa online e offline: como configurar o RedCap.

#### **OBJETIVOS**

Mostrar todas as características do aplicativo RedCap que permitirá a construção de questionário de pesquisa para coleta de dados do projeto de tese/dissertação dos alunos.

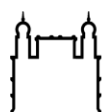

Ministério da Saúde

**FIOCRUZ** Fundação Oswaldo Cruz

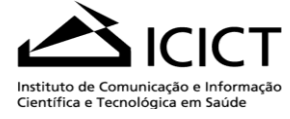

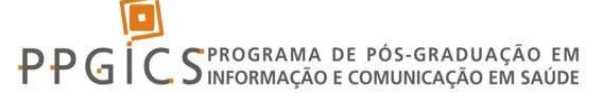

## **BIBLIOGRAFIA BÁSICA**

Guia RedCap [\(https://wiki.fcm.unicamp.br/images/Manual\\_Redcap.pdf\)](https://wiki.fcm.unicamp.br/images/Manual_Redcap.pdf)

Manual de REDCap Como Criar Projeto: [\(www.zarics.unb.br/images/pdf/links/COMO-CRIAR-](http://www.zarics.unb.br/images/pdf/links/COMO-CRIAR-PROJETO-REDCAP--2020.docx.pdf)[PROJETO-REDCAP--2020.docx.pdf\)](http://www.zarics.unb.br/images/pdf/links/COMO-CRIAR-PROJETO-REDCAP--2020.docx.pdf)

### **BIBLIOGRAFIA COMPLEMENTAR** *(opcional)*

## **CRITÉRIOS DE AVALIAÇÃO**

Entrega do projeto de pesquisa (questionário) utilizando o RedCap

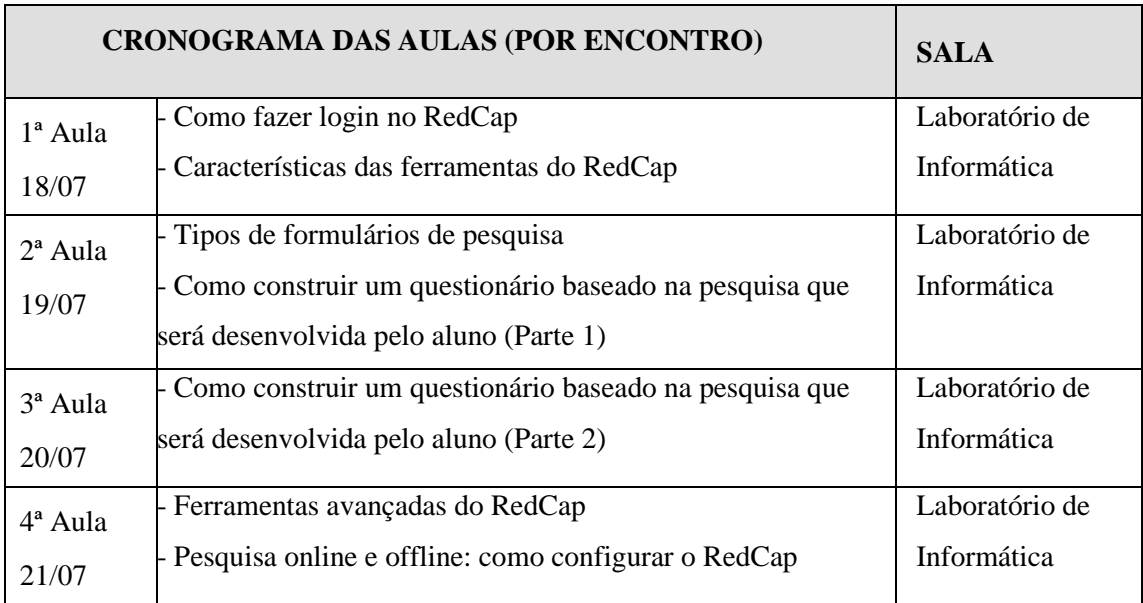

Rio de Janeiro, 18 de maio de 2023.

Alfreveds

Luiz Otavio de Azevedo

Renata Gracie